## **Element**

# Souver@ne Tipps und Tricks aus Niedersachsen

"Mit Element bieten viele Hochschulen einen Chatservice an, der mit WhatsApp, Slack und Teams locker mithalten kann und das alles ohne Datenkrake!"

Jens

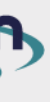

### **Verwendungszweck und Beschreibung**

Element ist eine moderne Chatanwendung, die sichere, schnelle und einfache Kommunikation in strukturierbaren Chaträumen über Servergrenzen hinweg bietet. Es verfügt über integrierte Videokonferenzfunktionen, Emoji-Reaktionen, Diskussionsthreads und Abstimmungen. Element ist auf mobilen Geräten, als Desktopprogramm und im Browser verfügbar. Es hilft, die Kommunikation im Team übersichtlicher zu gestalten.

Element ist eine freie Software und nutzt das freie Protokoll "Matrix". Dies ermöglicht die Verbindung Ihres lokalen Servers mit anderen ("Föderation") und die freie Wahl aus verschiedenen Matrix-Clients, was Element zu einem besonders empfehlenswerten Client macht. Sie haben die Flexibilität, je nach Ihren Bedürfnissen zwischen verschiedenen Clients zu wechseln.

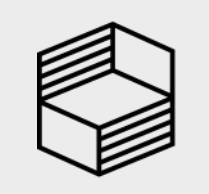

Stiftung<br>Innovation in der<br>Hochschullehre

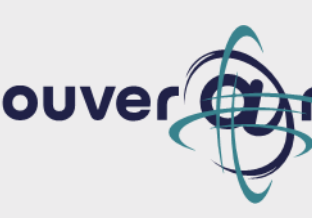

### **Tipp/Empfehlung für die Umsetzung**

Experimentieren Sie mit den Funktionen von Element! Nutzen Sie Emoji-Reaktionen für schnelle Meinungsbilder, legen Sie häufig genutzte Links und Daten in der Raumbeschreibung ab oder nutzen Sie bestimmte Räume als Kanal für Ankündigungen.

#### **Vorteil für Nutzende**

## **Creative Commons Mixer (CC-Mixer)**

# Souver@ne Tipps und Tricks aus Niedersachsen

#### "Der CC Mixer erleichtert das Remixen von OER!!"

Sonja

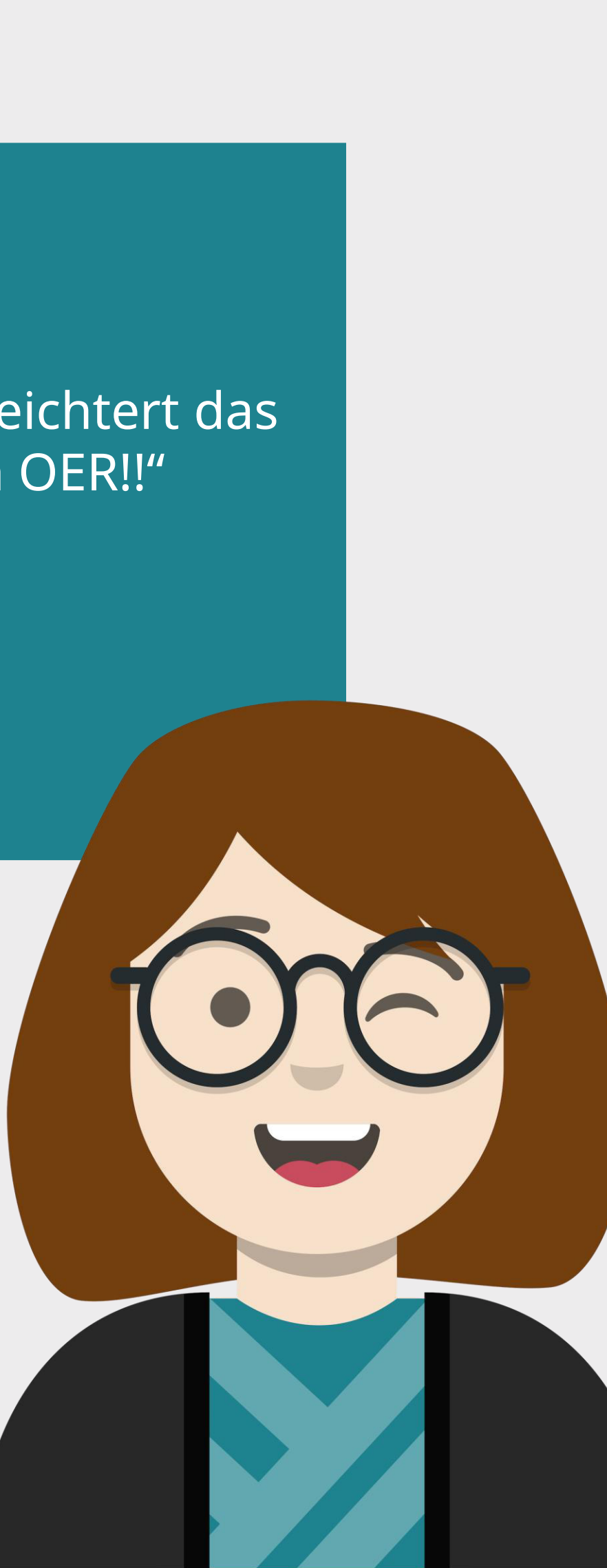

### **Verwendungszweck und Beschreibung**

Mit dem Creative Commons Mixer lässt sich schnell und einfach feststellen, ob bzw. welche Creative Commons-Lizenzen miteinander kombinierbar sind und unter welcher Lizenz das neue Material veröffentlicht werden kann.

### **Tipp/Empfehlung für die Umsetzung**

Die CC-Lizenzen aller verwendeten Inhalte werden einfach in der Eingabemaske des CC Mixers ausgewählt. Durch das anschließende Drücken des "Will it Blend?"-Buttons wird die Kombinationsfähigkeit der einzelnen Lizenzen getestet. Angezeigt werden die möglichen Lizenzen, unter denen der Remix veröffentlicht werden kann.

### **Vorteile für Nutzende**

Der CC Mixer erleichtert die Nachnutzung und Vermischung von CC-lizensierten Materialien, indem er die Kombinationsmöglichkeiten der unterschiedlichen CC-Lizenzen anzeigt.

**Link: :** <https://ccmixer.edu-sharing.org/>

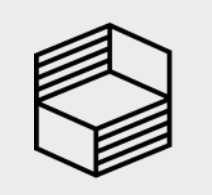

University<br>Hochschullehre

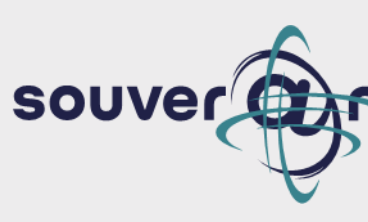

## **Actionbound**

# Souver@ne Tipps und Tricks aus Niedersachsen

Marina

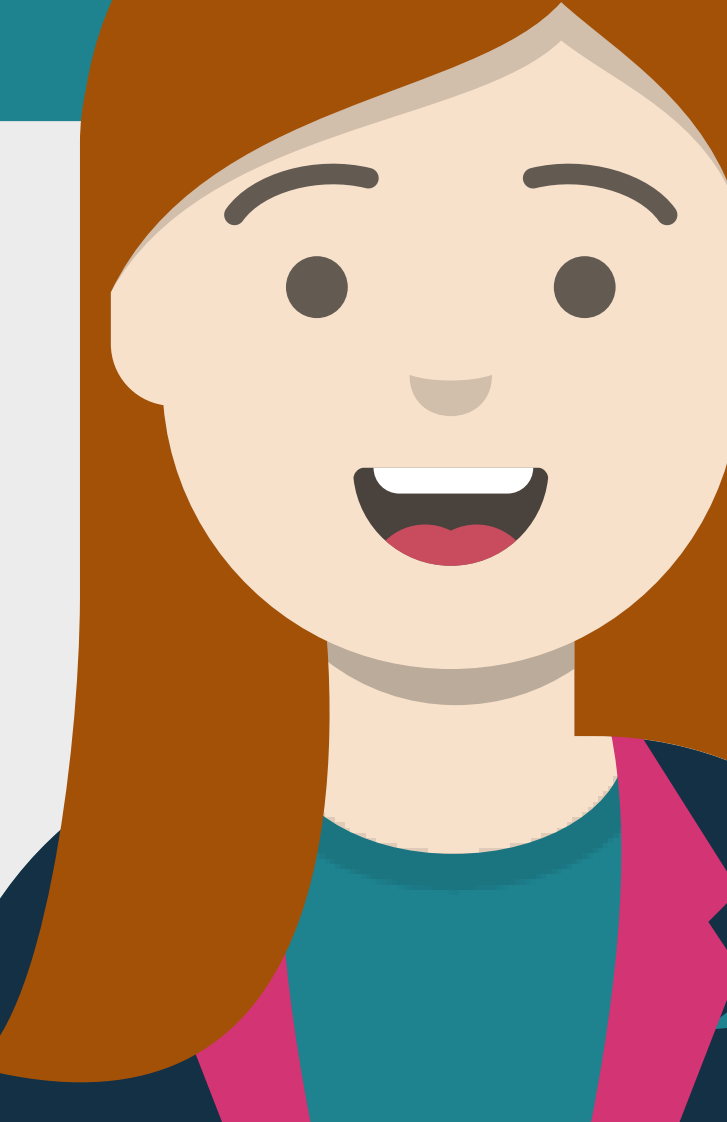

#### **Verwendungszweck und Beschreibung**

Bei Actionbound handelt es sich um eine medienpädagogische Anwendung zum Erstellen und Spielen digitaler Lernreisen in Form von interaktiven Handy-Rallyes (sog. Bounds). Lerninhalte werden so mittels Gamification spielerisch vermittelt. Actionbound ist DSGVO-konform und bietet vielfältige Inhaltselemente wie Quizze, Aufgaben, Orte finden, Umfragen, Turniere und viel mehr.

#### **Tipp/Empfehlung für die Umsetzung**

Actionbound ist in der Anwendung intuitiv und niedrigschwellig. Studierende können Bounds mit dem eigenen Smartphone spielen sowie – sofern eine EDU-Lizenz vorhanden ist – via Sofort-Accounts auch zur Bound-Bearbeitung eingeladen werden.

#### **Nutzen für Lehrende**

Durch den Einsatz von Actionbound in Lehrveranstaltungen können Aufmerksamkeit, Kreativität, Medien- und Sozialkompetenz sowie eigenverantwortliches Arbeiten und Lernmotivation der Studierenden gefördert werden.

#### **Nutzen für Studierende**

Actionbound fördert nachhaltiges Lernen durch bessere Speicherung von Informationen im Langzeitgedächtnis und stellt insgesamt ein attraktives, interaktives Lernangebot dar.

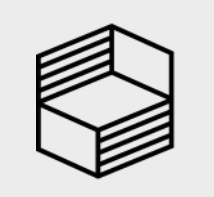

Unitaria<br>Innovation in der<br>Hochschullehre

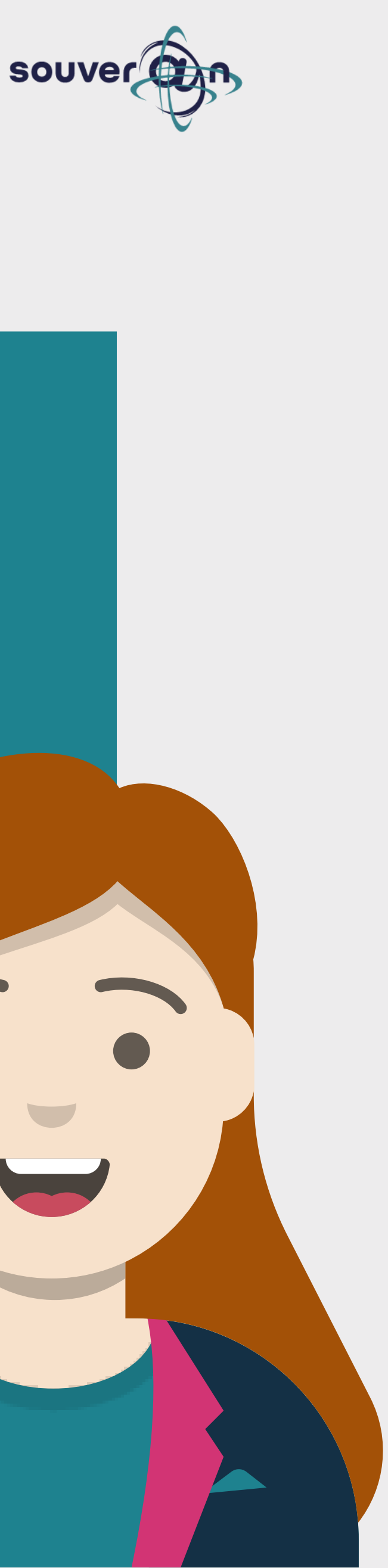

#### "Mit Actionbound wird Lernen zum Erlebnis!"

## **Courseware**

# Souver@ne Tipps und Tricks aus Niedersachsen

"Courseware ermöglicht es, interaktive und multimediale Selbstlernmodule zu erstellen!"

Max

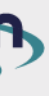

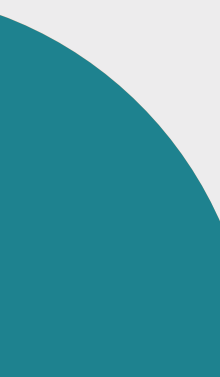

#### **Verwendungszweck und Beschreibung**

Courseware ist eine virtuelle Lernumgebung innerhalb des Lernmanagementsystems Stud.IP. Mit Courseware ist es möglich, interaktive und multimediale Lerneinheiten innerhalb von Stud.IP-Kursen zu erstellen und zu organisieren. Dabei können Lerninhalte u.a. aus Texten, Bildern, Audioinhalten der Videosequenzen sowie Quizzes bestehen. Courseware ist mit verschiedenen Zusatzfunktionen von Stud.IP verknüpft (z.B. mit Forum oder Vips), wodurch es z.B. möglich ist, Kommunikationselemente oder bewertbare Aufgabenstellungen einzubinden.

#### **Tipp/Empfehlung für die Umsetzung**

Auch wenn das Erstellen von Courseware-Einheiten ein wenig Einarbeitungszeit benötigt, ist es relativ schnell möglich, interaktive Lerninhalte zu erstellen. Nicht nur Lehrende, sondern auch Studierende können Courseware nutzen, wenn ihnen durch die Lehrenden "Schreibrechte" erteilt werden. So können z.B. Lehramtsstudierende selbst virtuelle Lerneinheiten gestalten und dabei ihre digitalen Kompetenzen ausbauen.

#### **Nutzen für Lehrende und Studierende**

Courseware-Inhalte können als semesterbegleitende Selbstlerneinheiten angeboten werden und damit die Präsenzlehre begleiten. Zudem kann Courseware als Organisationstool eingesetzt werden und helfen, das Lehren und Lernen zu unterstützen. Lernmodule in Courseware können nicht nur die Präsenzlehre unterstützen, sondern ermöglichen die Umsetzung von Blended Learning und kollaborativem Lernen. Damit ist zeitund ortsunabhängiges Lernen möglich. Studierende können in ihrem ganz individuellen Tempo lernen. Zudem kann die Kommunikation zwischen Studierenden auch in Online-Phasen gestärkt werden.

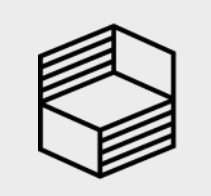

Stiftung<br>Innovation in der<br>Hochschullehre

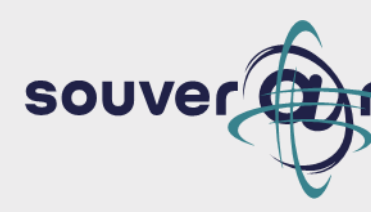

Diagrams.net ist ein leicht bedienbares Tool für Diagramme aller Art (z.B. MindMaps, Concept Maps, Ablaufdiagramme). Es eignet sich sehr gut zum Visualisieren und Strukturieren von komplexen Zusammenhängen. Eine breite Palette an Vorlagen bietet ideale Startbedingungen.

### **Tipp/Empfehlung für die Umsetzung**

"Mein Tool der Wahl für Mindmaps."

Für das kostenlose Open Source Tool ist keine Registrierung notwendig. Es kann sowohl im Browser verwendet als auch lokal installiert werden. Diagrams.net lässt sich u.a. in NextCloud und GitLab integrieren.

### **Vorteile für Nutzende**

Diagrams.net kann sowohl in Vorbereitung auf Projekte und Lehre verwendet werden als auch währenddessen zum Einsatz kommen. Wird das Tool im Browser genutzt, lassen sich die Diagramme auch kollaborativ entwickeln.

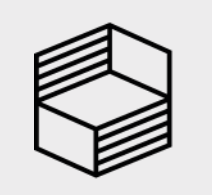

unitaris<br>Innovation in der<br>Hochschullehre

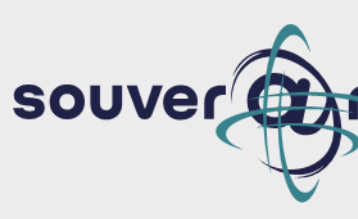

## **Diagrams.net**

# Souver@ne Tipps und Tricks aus Niedersachsen

Aliki

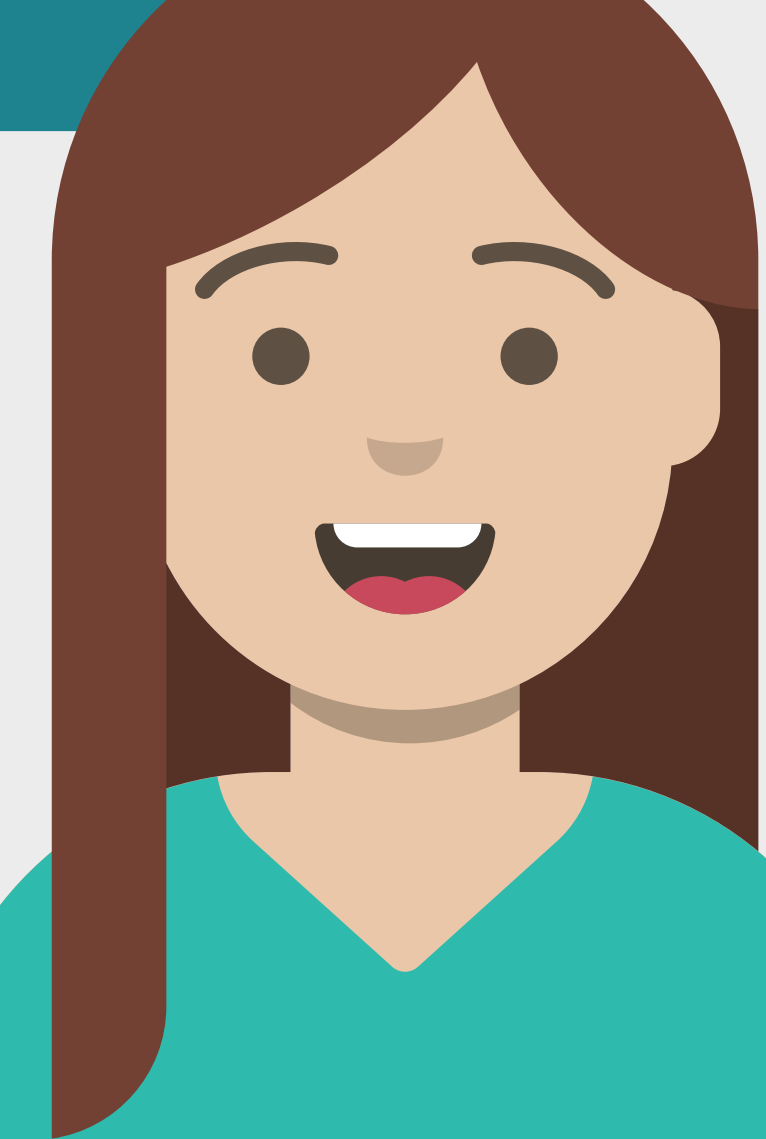

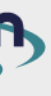

Shotcut ist ein Videoeditor, mit dem vorhandene Videosequenzen zusammengefügt, geschnitten und bearbeitet werden können. Die Bearbeitung kann in verschiedenen Video- und Tonspuren erfolgen und es stehen u.a. eine Auswahl von Filtern zur Bearbeitung zur Verfügung.

### **Tipp/Empfehlung für die Umsetzung**

Shotcut lässt sich schnell erlernen und liefert auf für Beginner:innen gute Ergebnisse. Hilfreich ist ein großer Monitor, damit alle Steuerelemente und Video-/ Tonspuren auf einen Blick sichtbar sind. Im Internet finden sich zahlreiche Erklärvideos, die den Einstieg gut unterstützen.

#### "So macht Videobearbeitung Spaß!"

#### **Vorteile für Nutzende**

Das kostenlose Open-Source Programm ist schnell installiert und einsetzbar, die Handhabung ist relativ einfach und auch ohne nennenswerte Vorkenntnisse in Videobearbeitung können gute Ergebnisse erzielt werden.

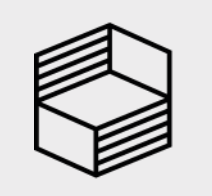

Innovation in der<br>Hochschullehre

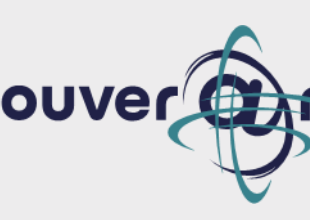

## **Shotcut – Ein Open-Source Video-Editor**

# Souver@ne Tipps und Tricks aus Niedersachsen

Susanne

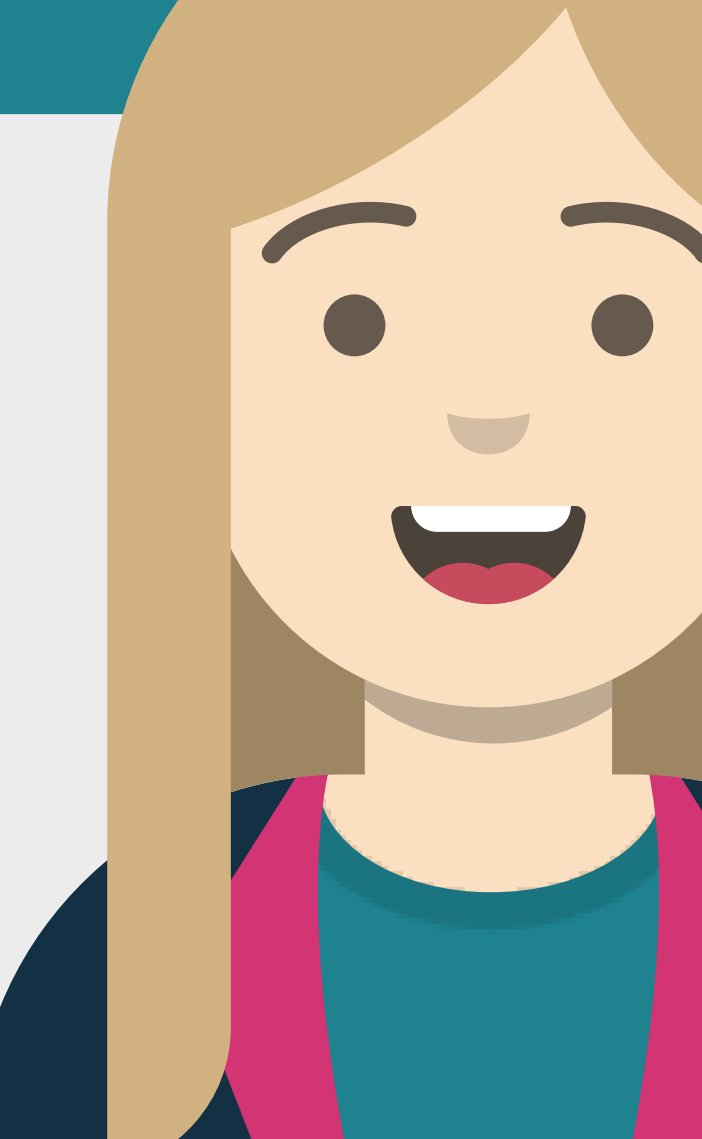

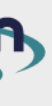

## **HumHub**

# Souver@ne Tipps und Tricks aus Niedersachsen

"Mit HumHub gibt es ein soziales Netzwerk in der Academiccloud, die hochschulübergreifende Vernetzung, Austausch und Zusammenarbeit niedrigschwellig und intutitiv gelingt!"

Birgit

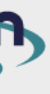

#### **Verwendungszweck und Beschreibung**

HumHub ist eine Software für ein soziales Netzwerk, das in der Academic Cloud zur Verfügung steht. Es ermöglicht niedrigschwelligen hochschulübergreifenden Austausch, zielorientierte Vernetzung, gezielte kollaborative Zusammenarbeit und unterstützt Community-Building. Neben klassischen Funktionen wie Likes und Kommentaren ermöglichen Module wie Kalender und Aufgaben die Optimierung der Zusammenarbeit. Vielfältige Angebote z.B. zur Hochschuldidaktik und KI in der Lehre sind bereits vorhanden. HumHub läuft derzeit im Browser. Eine mobile App ist in Arbeit und im Beta-Moduls für Android verfügbar.

#### **Tipp/Empfehlung für die Umsetzung**

Nutzen Sie HumHub, um eigene Angebote zu teilen, sich mit anderen Expert\*innen zu vernetzen und auszutauschen, von anderen zu lernen oder gemeinsame Anliegen in einer Gruppe voranzubringen - werden Sie Teil der Hochschul-Community in Niedersachsen.

#### **Vorteil für Nutzende**

HumHub ist eine Open Source-Software, die über die Academic Cloud zur Verfügung steht. Es ermöglicht einen datenschutzkonformen Austausch und unterstützt die hochschulbergreifende Kommunikation und Vernetzung effizient.

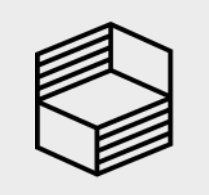

Stiftung<br>Innovation in der<br>Hochschullehre

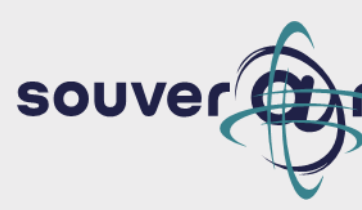

## **ARS Particify**

# Souver@ne Tipps und Tricks aus Niedersachsen

"ARS Particify ermöglicht einfaches und schnelles Interagieren mit Studierenden!"

Marina

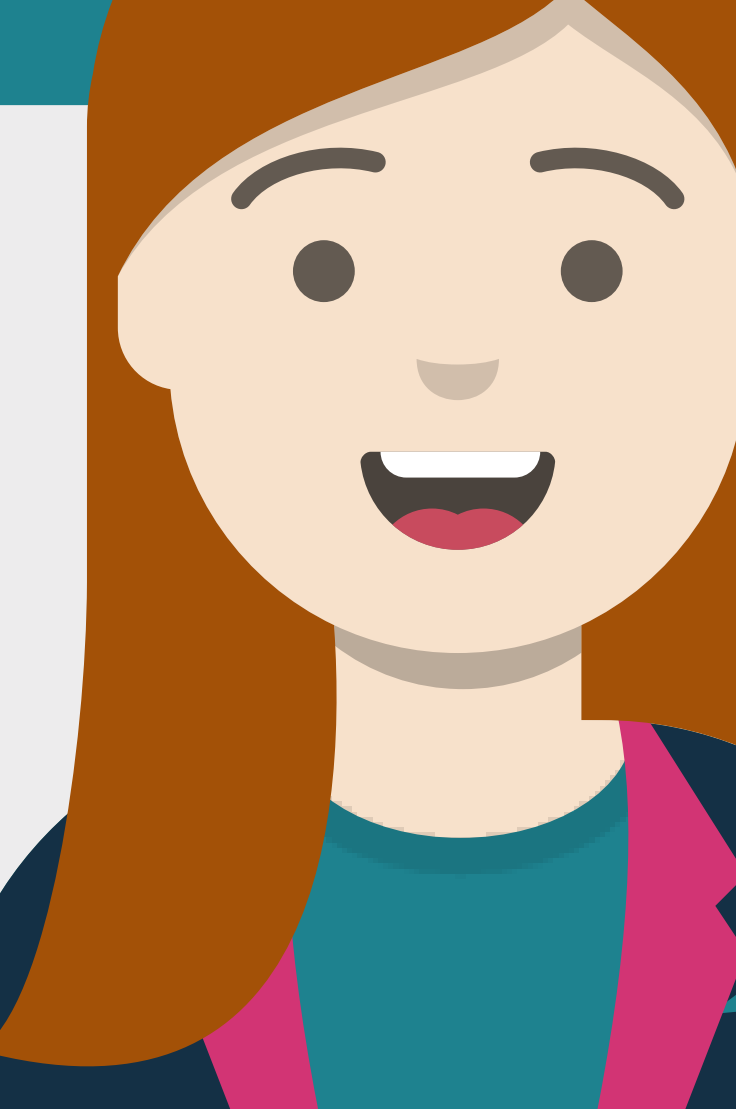

#### **Verwendungszweck und Beschreibung**

Particify ist ein kostenfreies, browserbasiertes Open Source Audience Response System (ARS), das sich sowohl zur Wissensabfrage als auch für Live-Feedback während online oder in Präsenz stattfindender Lehrveranstaltungen eignet.

#### **Tipp/Empfehlung für die Umsetzung**

Particify wird über die Academic Cloud zur Verfügung gestellt, ist aber auch unabhängig davon kostenfrei und es können ohne erforderliche Anmeldung Räume über ein Gastkonto erstellt werden. Eine Begrenzung der Anzahl der Teilnehmenden gibt es nicht. Räume mit unterschiedlichen Funktionen können im Vorfeld erstellt und während der Lehrveranstaltung leicht von den Teilnehmenden via (mobilem) Endgerät und Raum-Code besucht und bearbeitet werden.

Particify bietet bei intuitiver Bedienbarkeit eine Vielzahl an Funktionen: Via "Live Q&A" können Teilnehmende Fragen stellen, die andere Teilnehmende live bewerten können. Das Feature "Live Feedback" ermöglicht schnelles, unkompliziertes Abfragen des Stimmungsbildes. Mittels "Quiz & Umfragen" können Frageserien mit diversen Fragetypen erstellt werden. Der Präsentationsmodus ermöglicht das Präsentieren der Ergebnisse direkt im Browser. Fragen können vorbereitet und wiederverwendet werden.

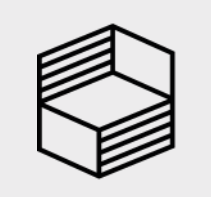

Stiftung<br>Innovation in der<br>Hochschullehre

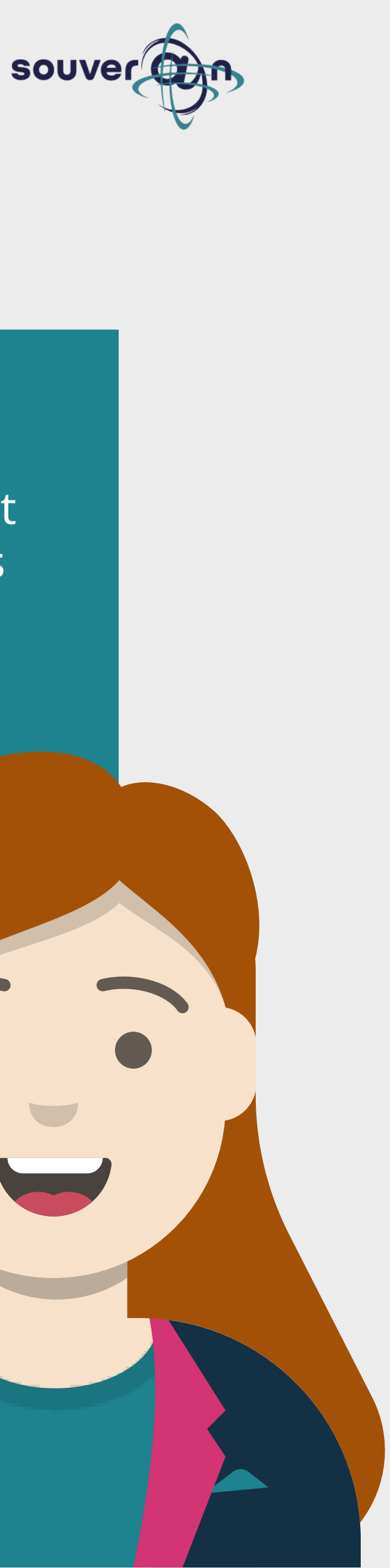

#### **Nutzen für Lehrende und Studierende**

## **Lizenzhinweisgenerator**

# Souver@ne Tipps und Tricks aus Niedersachsen

"Der Lizenzhinweisgenerator ist einfach zu bedienen und erleichtert die lizenzkonforme Nachnutzung von CClizenzierten Bildern!"

Sonja

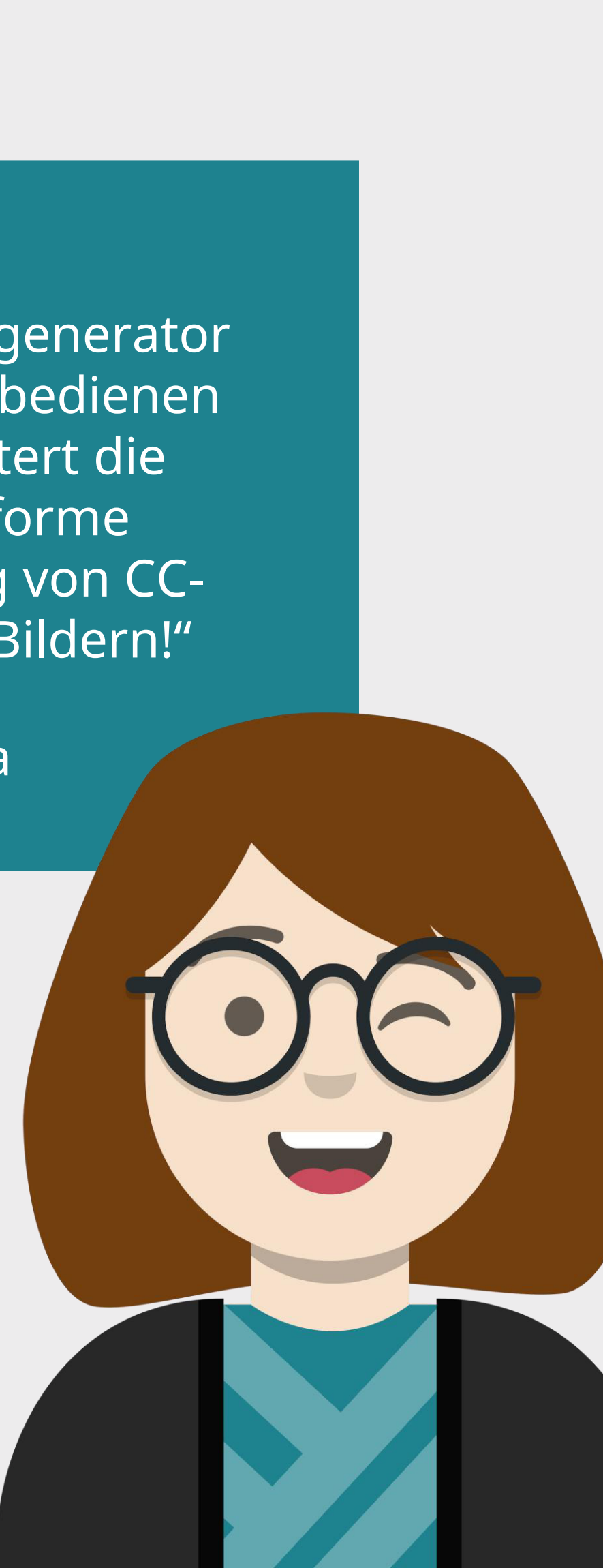

## **Verwendungszweck und Beschreibung**

Der Lizenzhinweisgenerator ist ein Tool für das Erstellen von Lizenzhinweisen für Bilder aus Wikipedia und dem freien Medienarchiv Wikimedia Commons, die unter Creative-Commons-Lizenzen freigegeben wurden.

### **Tipp/Empfehlung für die Umsetzung**

Nach der Beantwortung einiger weniger Fragen in einem Dialogfeld werden alle Informationen angezeigt, die als Lizenzhinweis beim nachgenutzten Bild in digitalen und gedruckten Medien angezeigt werden müssen.

### **Vorteile für Nutzende**

Zwar kann der Lizenzhinweisgenerator eine qualifizierte juristische Beratung nicht ersetzen. Dennoch vereinfacht er die lizenzkonforme und rechtssichere Nachnutzung der auf Wikipedia und Wikimedia Commons freigegebenen Bilder.

**Link:** <https://lizenzhinweisgenerator.de/>

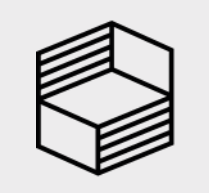

Innovation in der<br>Hochschullehre

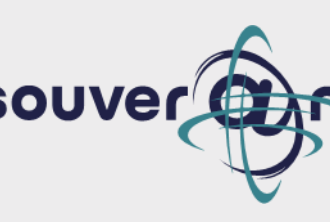

Seit Februar 2024 bietet die [Gesellschaft für Wissenschaftliche Datenverarbeitung](https://gwdg.de/) (GWDG) mit dem [GDM LLM Service](https://chat-ai.academiccloud.de/) einen ChatGPTähnlichen Chatbot an, der auf dem Large Language Model Neural Chat von Intel basiert. Damit muss zur Nutzung von Sprach-KIs nicht mehr auf kommerzielle Anbieter zurückgegriffen werden, die Nutzerdaten speichern – die in GDM LLM Service eingegeben Daten werden ausschließlich auf den Servern der GWDG verarbeitet, wo der Dienst betrieben wird.

Standardmäßig wird das Large Language Model [Nerual Chat von Intel](https://huggingface.co/Intel/neural-chat-7b-v3-1) genutzt. Es sind aber auch andere Modelle direkt über die Online-Nutzeroberfläche auswählbar, wie Mixtral des französischen Unternehmens [Mistral AI,](https://auth.mistral.ai/ui/login?flow=ef8aacad-1075-41af-8783-d21b715c289e) das auf Technologie und E-Commerce optimierte [Qwen](https://github.com/QwenLM/Qwen1.5) als Projekt des chinesischen Online-Technologiehandels Alibaba und natürlich auch die "Klassiker" GPT3.5 und 4.0 von [OpenAI.](https://chat.openai.com/auth/login) Die beiden letztgenannten GPT-Modelle werden jedoch nicht auf den Servern der GWDG betrieben, sondern die Anfragen werden lediglich weitergegeben, so dass hier dennoch Datenspuren hinterlassen werden.

Durch die einfache Möglichkeit, über die Option "Select Model" verschiedene Sprachmodelle für die gleiche Anfrage auszuwählen, können die Antworten der Modelle schnell mit wenigen Klicks verglichen werden. Nutzende können also auch schnell Erfahrungen sammeln, welches Modell sich für welche Art von Anfrage besonders gut eignet. So lässt sich ohne großen Aufwand eine gute Antwortqualität herausholen und auch noch an der eigenen AI Literacy arbeiten! Denn Achtung: KI-Systeme können aufgrund ihrer auf Wahrscheinlichkeiten basierenden Verfahren auch mal "halluzinieren" und falsche Antworten erzeugen, daher sollte ihren Antworten nie blind vertraut werden.

#### **Tipp/Empfehlung für die Umsetzung**

"Wer sich bisher unsicher war, ob KI-Chatbots in der Lehre aus Datenschutzgründen überhaupt eingesetzt werden dürfen, bekommt nun von der GWDG eine sichere Plattform zur Verfügung gestellt."

Aber wie genau funktionieren nun KI-basierte Chatbots, und wie stellt man gute Anfragen (Prompts) an sie? In welchem Rahmen kann und darf man solche Tools im Rahmen der eigenen Hochschultätigkeit überhaupt verwenden? Gibt es inzwischen schon neue interessante KI-Tools? Bei solchen und weiteren Fragen zu KI-basierten Themen oder auch zum Überblick über aktuelle Fortbildungen kann ich das Austauschforum "KI in Forschung & Lehre" auf der Social Media Plattform Academic Cloud Hub (offen für alle Angehörigen niedersächsischer Hochschulen) sehr empfehlen. Denn beim Thema KI gibt es wegen der rasanten technischen Entwicklung ständig spannende Neuigkeiten.

#### **Vorteile für Nutzende**

Die Anmeldung beim GDM LLM Service erfolgt einfach über den bestehenden AcademicCloud Account, so dass keine separate Anmeldung nötig ist. Wie bereits erwähnt: Neben dem Zeitstempel und der Anzahl der Anfragen pro Nutzer\*in werden keine Daten aufgezeichnet, die Anfragen selbst bleiben also komplett privat – ausgenommen GPT3.5 und 4.0. Dies ist ein riesiger Vorteil gegenüber den kommerziellen Anbietern, da so auch der Einsatz in der eigenen Lehre ohne Einschränkungen bezüglich Datenschutz der Studierenden möglich ist. Außerdem ist die Online-Oberfläche sehr intuitiv und angenehm übersichtlich gehalten.

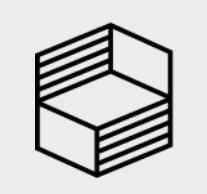

Innovation in der Hochschullehre

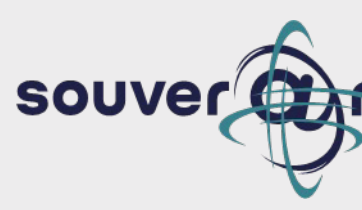

## **GDM LLM Service**

## Souver@ne Tipps und Tricks aus Niedersachsen

Sina

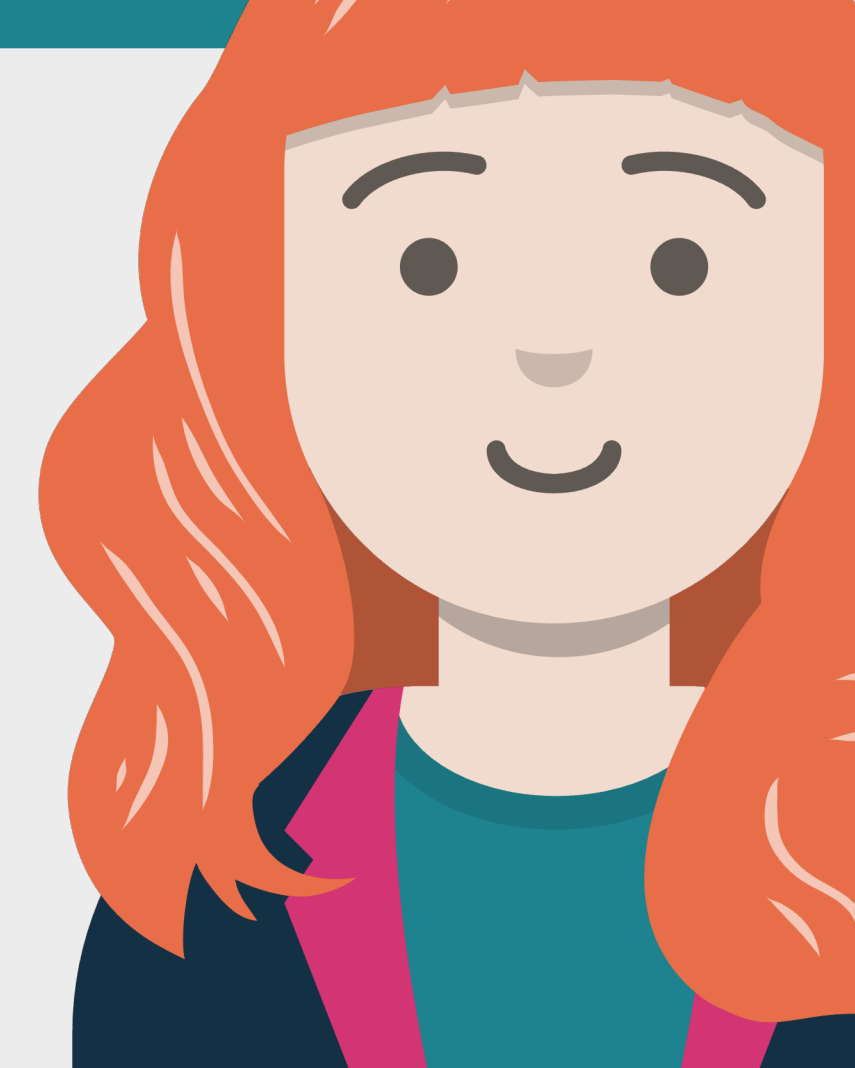

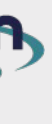

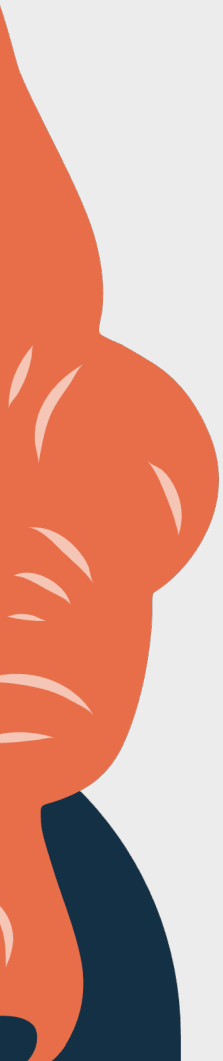

Mural ist ein digitales Whiteboard, welches in seinem Funktionsumfang an agile Methoden wie Design Thinking oder Scrum angepasst ist. Mit Vorlagen und umfassenden Gestaltungsoptionen lassen sich ansprechende Boards mit fixierten Elementen für die Lehre herstellen. Bei wiederkehrenden Szenarien lassen sich die Templates sichern und schnell duplizieren. Mural ist sowohl als App für mobile Endgeräte und als Webapplikation auf Desktopgeräten verwendbar. Nachteilig ist, dass Mural nicht DGSVO-konform ist und eine Anmeldung auf US-Servern erfordert. Der Education-Account bietet Vorteile im Vergleich zum Free-Account, ist aber schwer zu beantragen.

#### **Tipp/Empfehlung für die Umsetzung**

#### "Für mich das Board mit dem größten Spaßfaktor!"

Die häufigste Nutzung ist ein Blanko-Board (Canvas), auf dem in kollaborativen Teams mit virtuellen Post-Its, Grafiken, Texten, Verlinkungen oder Dokumenten frei gearbeitet wird. Im Projektunterricht eignet es sich für das Brainstorming oder Sammlung von Materialien und Ideen. Alternativ lassen sich Begriffe zur Diskussion in Clustern sammeln. Das Dokumentieren der Arbeitsschritte auf der Plattform stellt Ergebnissicherung dar und kann als Präsentation dienen.

#### **Nutzen für Lehrende**

Übersichtliche und transparente Darstellung der Arbeitsergebnisse. Diese können als Archiv oder als agile Projektpräsentation genutzt werden. Anhand der Beiträge auf dem Board lassen sich Diskussionen anregen oder Ergänzungen spontan einfügen.

#### **Nutzen für Studierende**

Förderung von Kompetenzen der digitalen Zusammenarbeit und Teilhabe, Stärkung der Sozialkompetenzen. Übersicht über die Arbeitsprozesse der gesamten Gruppe mit zeitsouveränem Zugriff auf die Daten.

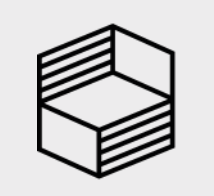

Innovation in der<br>Hochschullehre

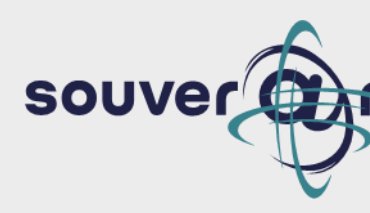

## **Mural**

# Souver@ne Tipps und Tricks aus Niedersachsen

Alex

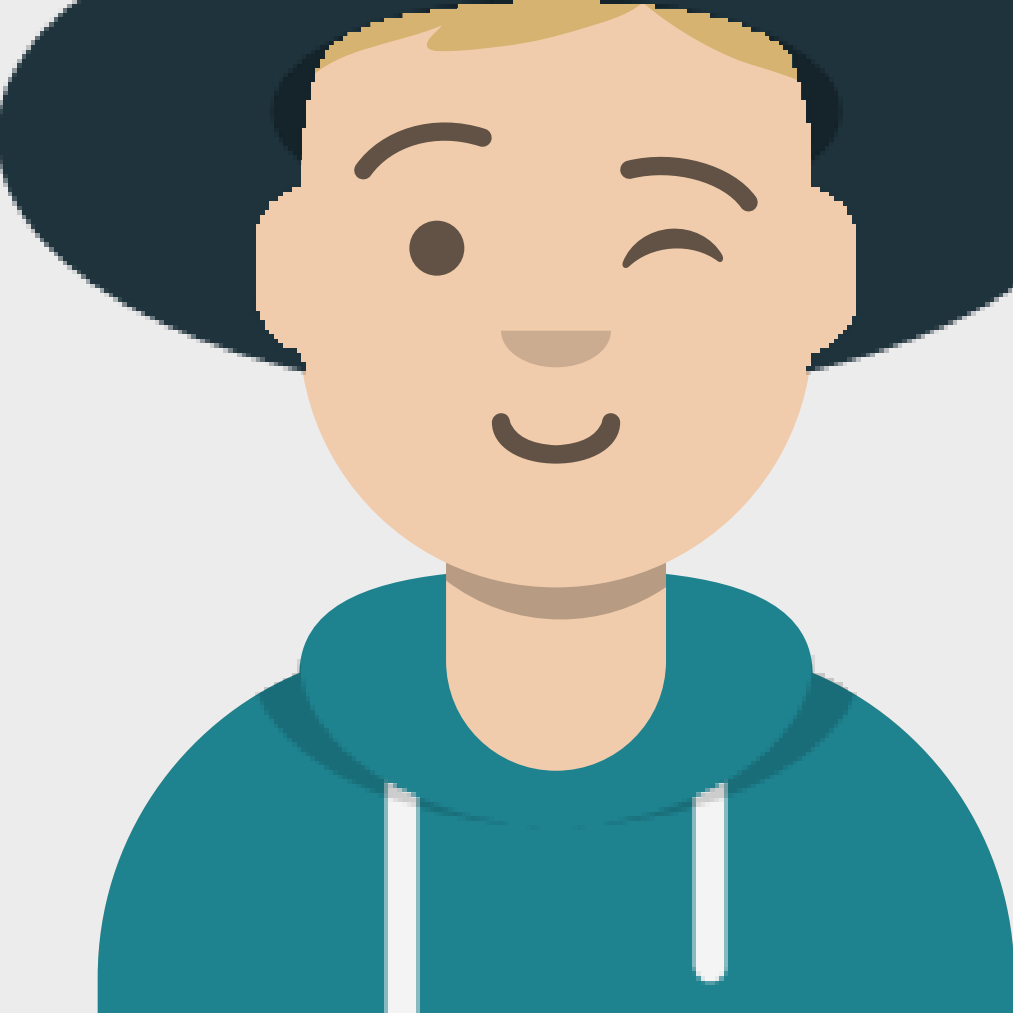

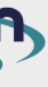

BigBlueButton (BBB) ist ein Open-Source-Webkonferenzsystem, das auf verschiedenen Endger‰ten mit Internetzugang genutzt werden kann. Es eignet sich für Seminare und Vorlesungen im Onlineund Hybridmodus. Zudem ist es eine praktische Lösung für Mitarbeitende, die mobil arbeiten und flexibel an Besprechungen teilnehmen möchten.

#### **Tipp/Empfehlung für die Umsetzung**

Setzen Sie sich vor Ihrer Veranstaltung/Besprechung mit BBB auseinander. Halten Sie eine Webcam sowie ein Mikrofon bereit – ggf. ist noch andere Technik (für z. B. Hybridsettings) notwendig. Machen Sie sich ebenfalls mit den Funktionsweisen von BBB vertraut und identifizieren Sie die Möglichkeiten, die BBB Ihnen bietet (Breakoutrooms erstellen, Teilnehmende können Stati setzen, Mehrbenutzermodus für mehr Interaktivität, …).

#### **Nutzen für Lehrende**

BBB ermöglicht Veranstaltungen an verschiedenen Orten (online und hybrid), was zu mehr Flexibilität führt. Zudem können die Sitzungen optional aufgezeichnet werden. Dies beschränkt sich aber nicht nur auf die Veranstaltungszeit – auch Sprechstunden können auf diese Weise unabhängiger organisiert werden.

#### **Nutzen für Studierende**

Durch BBB können sich Studierende orts- und zeitunabhängig zu Veranstaltungen dazuschalten. Die Aufzeichungsoption kann Studierende zudem bei der Prüfungsvorbereitung unterstützen.

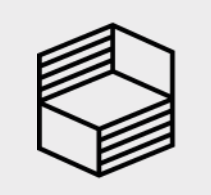

University<br>Hochschullehre

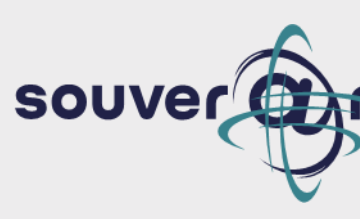

"Webkonferenz, Open Source und vielseitige Features? BBB macht's möglich!"

## **BigBlueButton**

# Souver@ne Tipps und Tricks aus Niedersachsen

Nadine

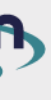

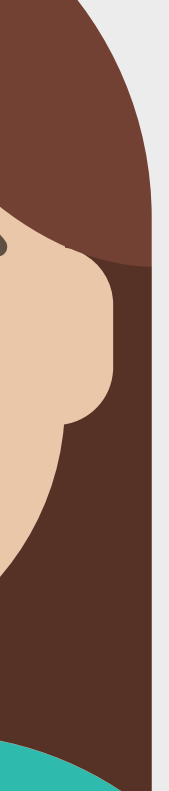